## **Getting Started with the FLC Mobile App**

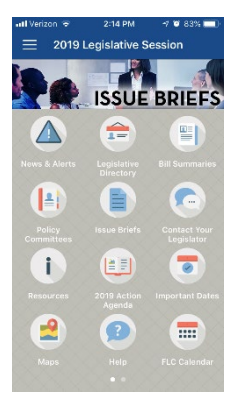

The **FLC 2019 Legislative Session mobile app** powered by AttendeeHub is a great tool to help you stay connected and engaged during legislative session. This one-stop shop includes the 2019 Action Agenda, bill summaries, a directory of state legislators, policy committee info, advocacy resources and more.

Be sure to turn on push notifications so you can receive legislative alerts.

Follow the steps below to start using the mobile app today!

### **Step 1: Download the App**

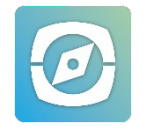

The first thing you'll need to do is download the app on your device. To download the app, search for "AttendeeHub" by CrowdCompass in the Apple App Store or Google Play Marketplace.

Once you have the AttendeeHub app downloaded, search for "2019 Legislative Session" and you will see the event. Tap to load the event. You can also visi[t https://crowd.cc/s/1Q6E4](https://crowd.cc/s/1Q6E4) on your mobile device to download the app directly from your app store.

Don't have an iPhone or Android? Go straight to Step 3 to verify your account using the mobile web version of the app, which can be accessed at [www.flcmobile.com.](http://www.flcmobile.com/)

### **Step 2: Log In to Access Interactive Features**

From the event home screen, tap the hamburger (three lines) icon at the top left of the screen, then tap "Log in for more features!" Enter your first and last name and tap "Next," then enter your email.

### **Step 3: Verify Your Account**

We'll send you an email to verify your account. Return to the app and use the four-digit verification code to confirm your device and finish setting up your account to unlock all of the app's advanced features. Click on the "Help" icon in the app to learn more about the features and how to use them.

# **Sign Up for Text Alerts**

Would you like to receive call-to-action alerts and updates about important legislative issues via text message during legislative session? Email Allison Payne at [apayne@flcities.com](mailto:apayne@flcities.com) with your mobile number to sign up today! (We will never share your information.)